## SQL Table: get ONLY 2 columns Posted by mole - 2011/08/28 20:43

I can only readout 2 columns. When I insert a 3rd one I get a blank screen

Here is just a simple Example which does not work:

```
{arisqltable}
  {arisqltablecolumns}{/arisqltablecolumns}
  {arisqltablequery}
    SELECT
    id AS ID,
    name AS name,
    username AS user
   FROM #__users
  {/arisqltablequery}
{/arisqltable}
```

When deleting the 3rd select (username) it works.

I have no idea! Hope You have!

Redards mole

## Re:SQL Table: get ONLY 2 columns Posted by admin - 2011/08/29 04:59

Hello,

Check web server error log please or provide temporary access to your J! backend by email so we could investigate the issue.

Regards, **ARI Soft** 

## Re:SQL Table: get ONLY 2 columns

Posted by admin - 2011/08/29 06:43

Try now please. We have installed "PHP Settings" plugin to set "pcre.backtrack\_limit" PHP option to "-1". The reason of the problem is described here.

Regards, **ARI Soft** 

## Re:SQL Table: get ONLY 2 columns

Posted by mole - 2011/08/29 08:28

Thanks! It works now.

Best support as always!!

**Best Regards** mole

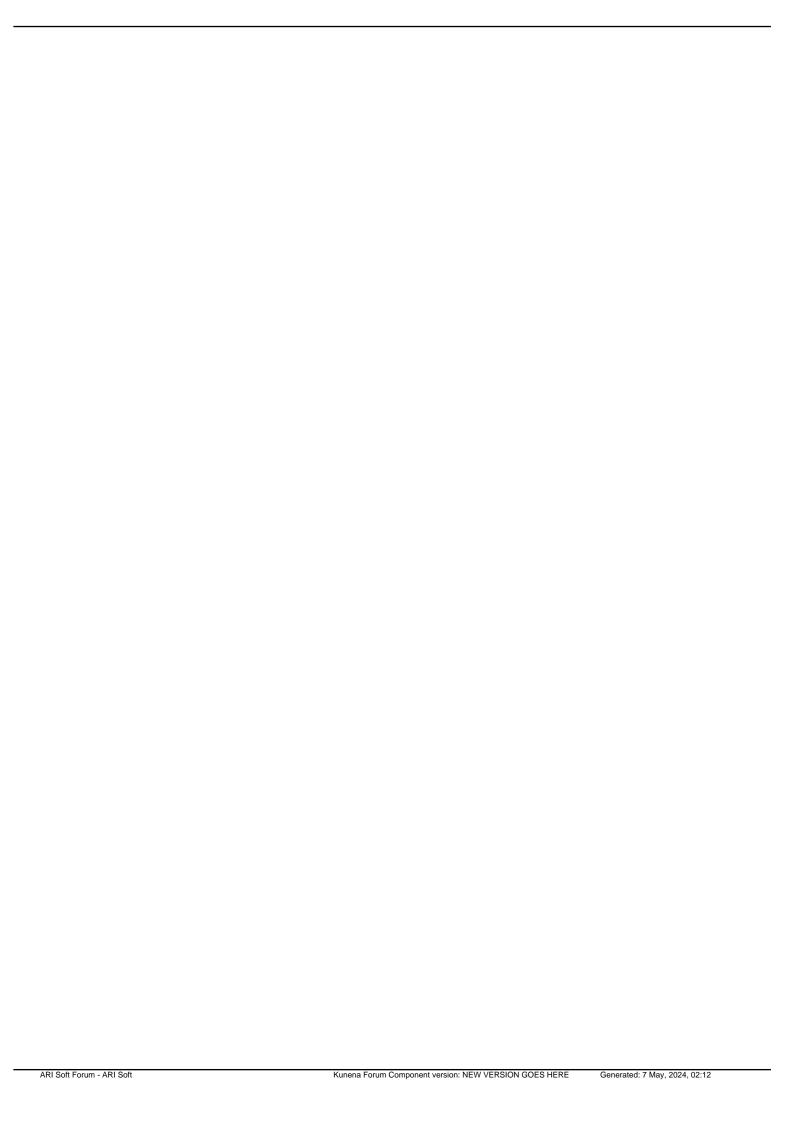